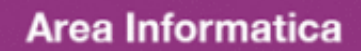

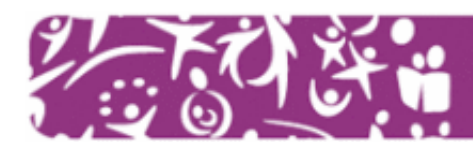

## **Corso base Word**

**Docente:** Maurizio Mantese

**Durata:** 4 lezioni di 2h ciascuna

**Sede:** ReKall srl, Via dell'Artigianato 2, Villaverla (VI)

## **Obiettivi formativi**

Microsoft Word è un programma utile per la scrittura di lettere, fax, relazioni e altri tipi di documenti funzionali all'attività delle associazioni. Obiettivo del corso è fornire ai partecipanti le conoscenze di base per l'utilizzo del programma.

## **Contenuti specifici**

- Introduzione a Word
	- Concetti essenziali di Word
	- $-$  Finestra principale
- Le barre di Word
	- Barra del titolo, barre di scorrimento e di stato
	- Aggiungere, personalizzare, spostare, eliminare Barre degli strumenti
	- Barra del menu. Spiegazione delle voci
	- Barre degli strumenti
	- Barra di Formattazione
- Immissione dei dati
	- Creazione, salvataggio e apertura di un documento
	- Impostazione dei documenti
	- Taglia, Copia, Incolla da altre applicazioni
- Modifica e formattazione dei dati
	- Righello e Tabulatori
	- Menù
	- WordArt e ClipArt
	- $-$  Barra del disegno
- Esempi di documenti Word
	- Visualizzazione completa documento
	- Stampa e opzioni di stampa
	- Opzioni di pagina
- Modifiche veloci testo
	- La sillabazione, il Thesaurus, il glossario
	- Elenchi puntati e numerati su più livelli
	- La correzione e formattazione automatica
- Operazioni sul testo
	- $-$  Correzione automatica
	- $-$  Lingua
	- Formattazione automatica
	- Inserimento automatico del testo
	- Orientare il testo
	- Disegnare il testo
	- Applicare effetti particolari, animazioni
- Operazioni sui paragrafi
	- Applicare uno sfondo
	- Applicare i bordi
	- Casella di testo
- Modelli
	- Modifica della formattazione e della composizione di base
	- Creazione di un modello a partire da un documento o modello
- Note a piè di pagina e a fine documento
	- Creare, modificare o eliminare le note
	- Modificare formato e posizione delle note
- Tabelle e colonne
	- Unire e separare le celle
	- Convertire un testo tabulato in tabella
	- $-$  Riordinare i dati in una tabella
	- Creare documenti con più colonne
	- Inserire un'interruzione di colonna
- Caselle di testo
	- Inserire o eliminare una casella di testo
	- Modificare, spostare e ridimensionare
	- Applicare bordi e sfondo
	- Collegare le caselle di testo
- Immagini e disegni
	- Modificare i bordi di un'immagine
	- Creare un disegno mediante le funzioni della Barra Disegno
	- Utilizzare le forme predefinite
	- Collocare una forma predefinita in primo piano e sullo sfondo

## **Destinatari**

Volontari, responsabili e dirigenti delle associazioni di volontariato della provincia di Vicenza che hanno già una discreta dimestichezza con il computer.